## **EPSON FULL SERVICE**

# INKJET PRINTER INSTRUCTIONS

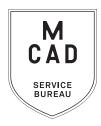

#### <u>2 business day turnaround, we do not accept rush orders.</u>

#### Bulk orders (10+ feet / 5+ total prints) subject to 5+ business day turnaround

- 1. Create a PRINT READY FILE
  - a. File size/dimensions saved as your final print size
  - b. High-Res (ideally 300dpi, no less than 150dpi)
  - c. Include any necessary borders in your file
  - d. Include any necessary bleed area, and trim/crop marks
- 2. Name your file(s), using appropriate file naming conventions
  - e.g. BKnowles\_illustrationfinal\_17x22\_march52022.pdf
- 3. Save your document as one of these file types:
  - a. PDF
  - b. TIFF (must be flattened/layers merged)
- Upload or attach folder/file(s)
  - a. Service Bureau Dropbox Server: Finder>Go>Connect to Server>sbdropbox.mcad.edu
     Drop file into the Small Format Epson Print Folder
  - b. Google Drive (turn on sharing permissions so we have access to edit)
  - c. Attach smaller files directly to your email
- 5. With Adobe Acrobat, fill all appropriate fields in order form, include as much detail as possible
- 6. Email the completed order form, with any attachments, to sbureau@mcad.edu
- File must be saved at print size, we do not scale, add borders, or make other alterations to your work
- We will cancel your order if we are missing information, if your file is incorrect, or otherwise unprintable
- We may have questions, or run into issues while printing, *please keep an eye on your MCAD email*, we will contact you there if we need any additional information, or need you to resubmit the order
- Once your job is complete, we will charge your PaperCut account/department listed on the order form (please ask for a quote in your email order if necessary prior to printing)
- We will bag or roll your print job and place it on the Pick Up shelf/rack outside of the SB
- You will receive an email when the job is complete
- Multiple files to print on the same media type may be submitted on the same order form, submit files in a folder together, and list all file names/sizes in notes section
- We do not offer trimming/cutting services for Epson prints, you may use the rototrimmers in the DPL
- See Knowledgebase and sample booklets for Paper Types we have available
- You may use your own paper (we may ask to see a sample before approving it to print) just let us know in your email when you will be dropping it off, and be sure to label the package with your name
- · We encourage you to set up an appointment to discuss your project

FOR BEST RESULTS: DOWNLOAD AND OPEN ORDER FORM WITH ADOBE ACROBAT

# **EPSON FULL-SERVICE**

## PHOTO QUALITY INKJET PRINTER

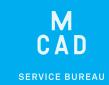

| Name:                                                                                                    | If this project is for a class assignment | NEEDED BY        |
|----------------------------------------------------------------------------------------------------|-------------------------------------------|------------------|
| MCAD Username:                                                                                                    | Course Name:                              | Date:            |
| Charge to:                                                                                                    | Instructor:                               | Time:            |
| (department, personal, group, etc)                                                                                                    | For Printmaking                           |                  |
| PLEASE NOTE: WE WILL NOT ALTER YOUR ARTWORK IN ANY WAY. FILE(S) MUST BE PRINT READY<br>WE DO NOT ADD BORDERS OR TRIM MARKS, WE DO NOT RESIZE IMAGES, WE DO NOT COLOR CORRECT |                                           |                  |
| File/Folder Name:                                                                                                    |                                           | PDF              |
| Number of Pages in Document/Files in Folder:                                                                                                    |                                           | TIFF (flattened) |
| Image Size(s):                                                                                                    |                                           |                  |
| Number of Copies:                                                                                                    |                                           |                  |
| Paper Type:                                                                                                    |                                           |                  |
| NOTES AND ADDITIONAL INFORMATION  If you have multiple files, you can list the file names, qual                                                                              | ntities, and dimensions here              |                  |
| Center Print on Media (additional charges may apply)                                                                                                    |                                           |                  |
| Print Borderless (File must be L x 17"/24". Not availab                                                                                                    | le for sheets. Allow for 1/8" bleed.)     |                  |
| Please pay attention to our standard turnaround times.<br>All bulk requests should be scheduled in advance, turnaround                                                       | ound times can be up to 5 business do     | ys.              |

LINEAR INCHES PRINTED TOTAL COST PAID?

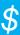